#### **LYCEE PRIVE HANNIBAL DISCIPLINE** : **Informatique**

PROFESSEUR: Mr Bayahi Raouf

**Chapitre 6** 

# *LES STRUCTURES DE DONNEES*

# **Activité 1** :

*On se propose de calculer et afficher le périmètre d'un cercle de rayon donné R de type entier. On vous demande d'établir la grille d'analyse et le tableau de déclaration des objets.*

## **Analyse**

#### **Grille d'analyse**

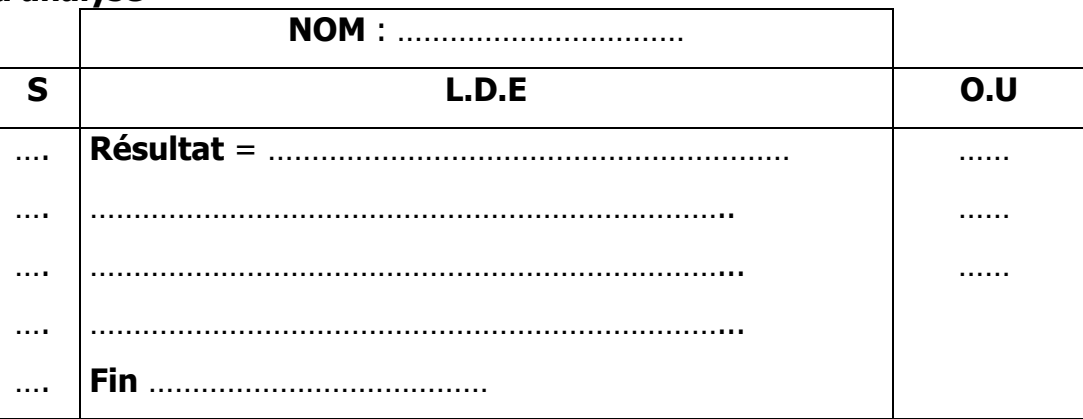

#### **Tableau de déclaration des objets**

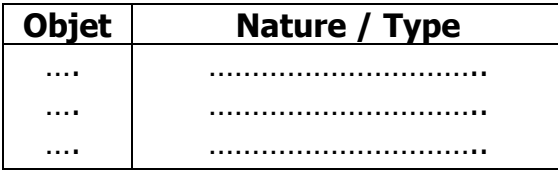

### **I. Les objets**

Un programme est une suite d'instructions permettant de manipuler des objets. Un objet est une case mémoire dont sa gestion est prise en charge par le programme qui l'utilise.

Un objet peut être :

- Une constante
- Une variable

# **I.1 Les constantes**

Une constante est une zone mémoire dans laquelle est stockée une valeur. Comme son nom l'indique, cette valeur restera la même pendant toutes les périodes d'exécution du programme. Une constante est caractérisée par :

- Son nom (unique, simple, parlant, efficace, sans accent ni caractères spéciaux).
- Sa valeur.

**Exemple** : Pi = 3.14  $\{real\}$   $Y = false \{boolean\}$  T = 'm'  $\{char\}$ 

 $A = 147$  {integer}  $C =$  'salut' {string}

# **Tableau de déclaration des objets**

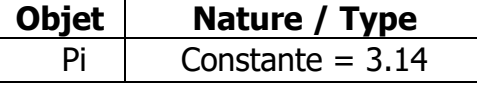

En pascal, la déclaration d'une constante se fait comme suit :

*CONST « nom\_constante » = « valeur\_constante » ;*

# **Exemple**: CONST Pi = 3.14 ;

**Remarque** : la valeur prise par la constante nous informe sur le type de cette constante.

# **I.2 Les variables**

Comme son nom l'indique, une variable est une zone mémoire qui peut changer de

valeur d'une exécution à une autre.

Toute variable est caractérisée par :

- Son nom (unique, simple, parlant, efficace, sans accent ni caractères spéciaux).
- Son type : qui décrit son utilisation.
- Son contenu : qui représente les différentes valeurs au cours de l'exécution.

# **Exemple** : **Tableau de déclaration des objets**

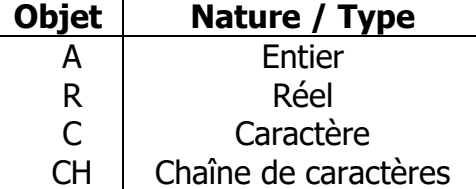

**Remarque** : l'opération permettant de changer le contenu d'une variable est appelée **affectation** qu'on la désigne par le symbole ←.

# **Activité 2** :

Soit la séquence d'affectations suivante :

- 1)  $x \leftarrow 10$
- 2)  $y \leftarrow 2$
- 3)  $z \leftarrow x$
- 4)  $x \leftarrow y$
- 5)  $y \leftarrow z$

**Q1**/ Donner le résultat d'exécution de cette séquence en complétant le tableau suivant :

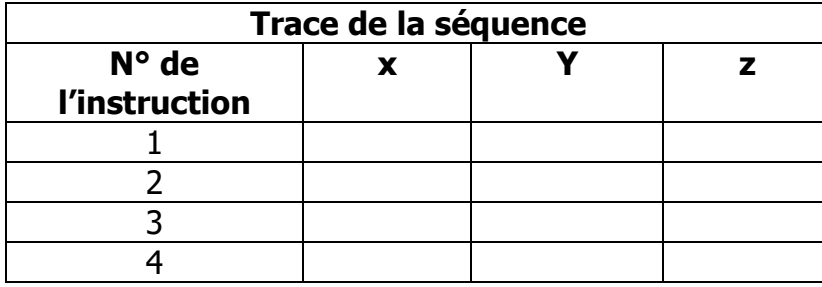

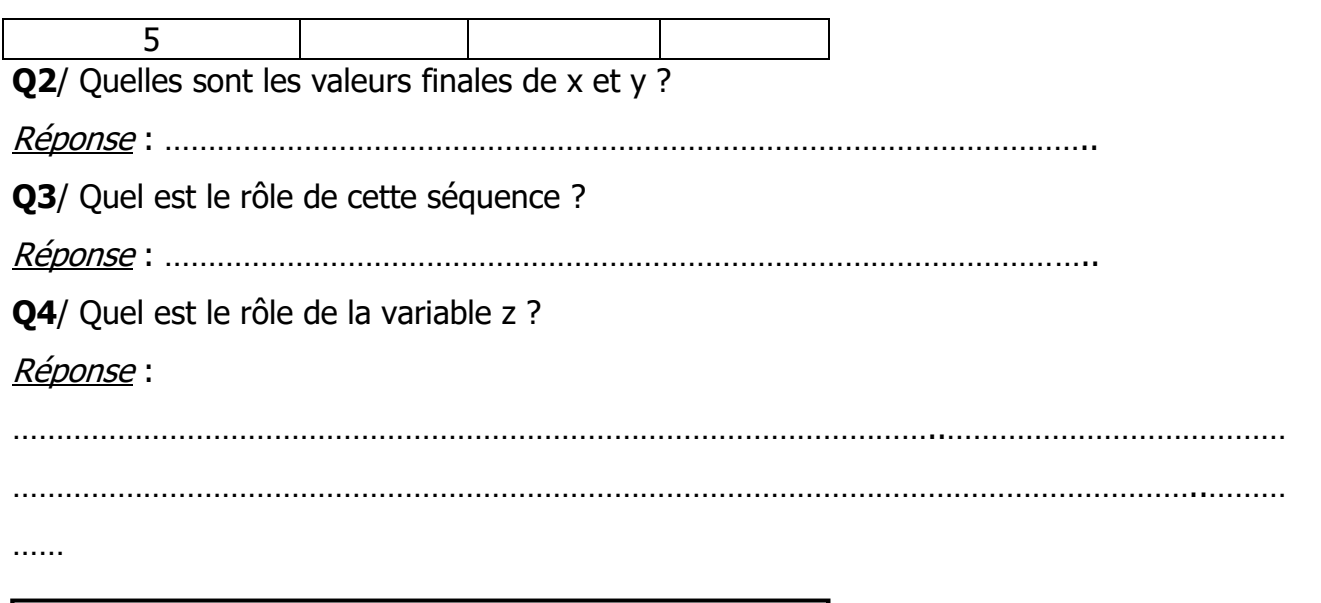

En pascal, la déclaration d'une variable se fait comme suit :

*VAR « nom\_variable » : «type\_variable » ;*

**Exemple** : A : INTEGER ; R : REAL ; C : CHAR ; CH : STRING ;

# **II. Types des objets**

# **II.1 Les types simples prédéfinis**

# **A / Le type entier (INTEGER)**

Les valeurs de type entier forment un sous- ensemble de Z (entiers relatifs). Signalons que les valeurs prises par les variables de ce type ne correspondent pas à l'ensemble infini que l'on rencontre en mathématiques. Des bornes inférieures et supérieures, sont en fait fixées par le constructeur de la machine et qui sont reliées aux nombres d'octets (1 octet = 8 bits) ou de bits utilisés pour représenter ces entiers.

Si les entiers par exemple sont représentés sur n bits, l'ensemble des entiers positifs et négatifs sera :

 $-2$  <sup>n-1</sup>  $\le$  entier  $\le$  2 <sup>n-1</sup>-1

Pour n= 16 (cas de la plupart des micro-ordinateurs), on a :

 $-2^{16-1} \leq$  entier  $\leq 2^{16-1}-1$ 

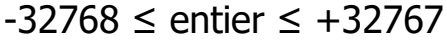

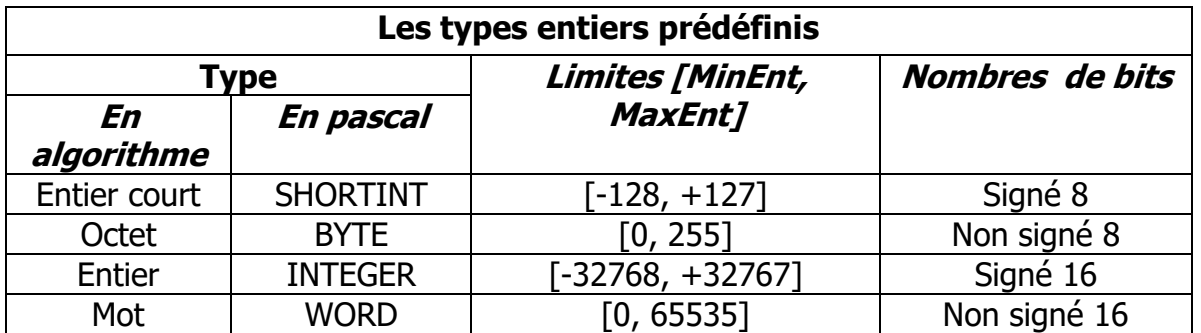

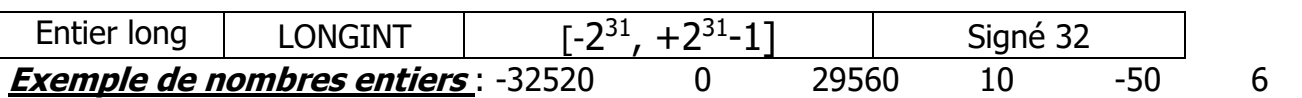

**Remarque** : quand il y a débordement au delà des valeurs MinEnt et MaxEnt, les calculs deviennent erronés.

**Exemple**: soit x une variable de type entier

 $X \leftarrow 20500$ 

 $X \leftarrow X + 15000 \rightarrow \text{la}$  valeur finale de X est 35500, dépasse l'intervalle [-32768, +32767]

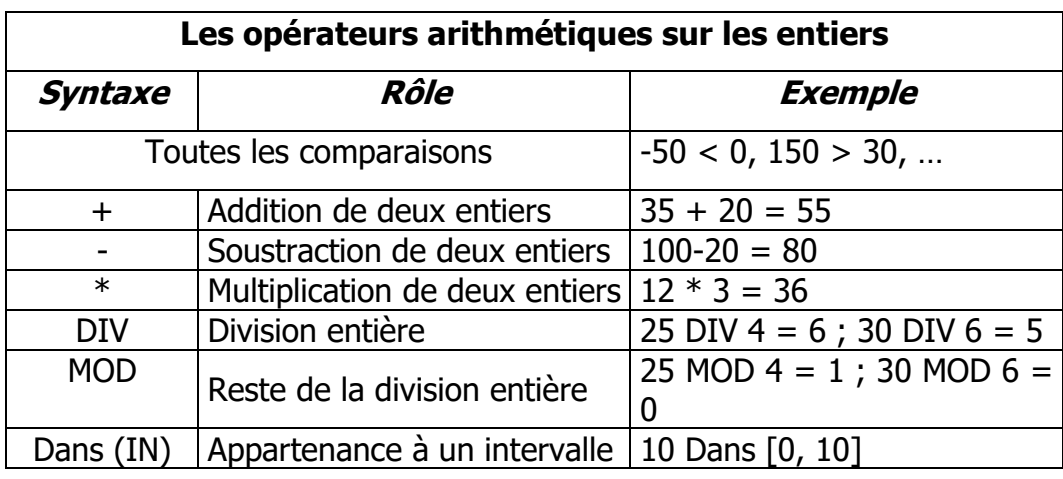

En pascal, la déclaration d'une variable entière se fait comme suit :

*VAR « nom\_variable » : INTEGER ;*

#### **Exemple** :

VAR R, S, P : INTEGER ;

# **B / Le type réel (REAL)**

Les valeurs de type réel forment un sous–ensemble de l'ensemble R**.**

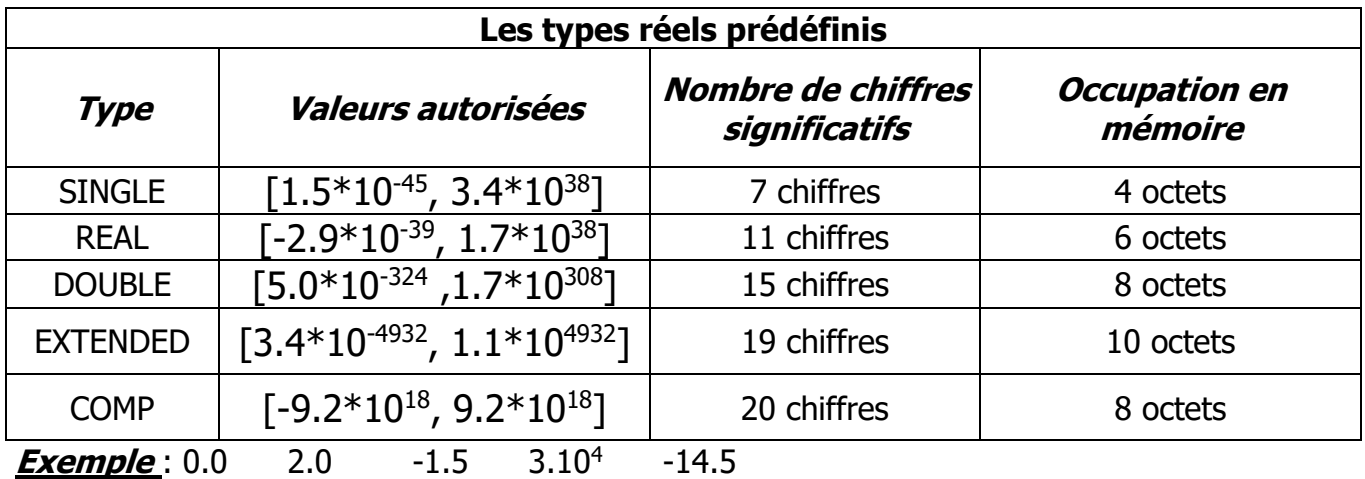

Le nombre réel 3.10<sup>4</sup> (30000) peut s'écrira aussi 3E+4 ; 3 représente la mantisse du nombre et +4 constitue l'exposant qui doit être entier. La lettre E se lit « dix puissance ».

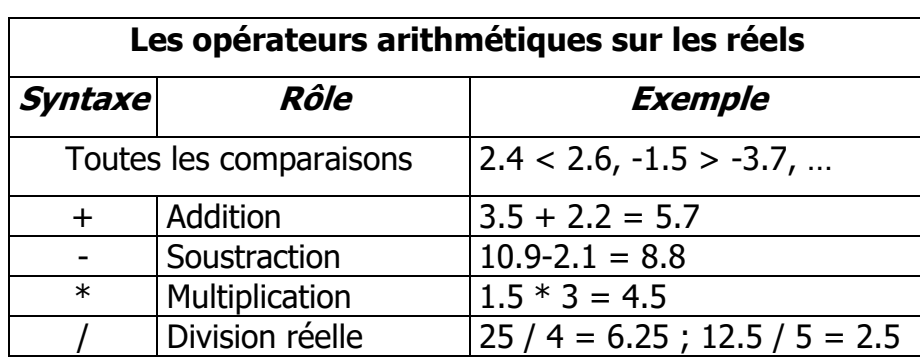

En pascal, la déclaration d'une variable réelle se fait comme suit : *VAR « nom\_variable » : REAL ;*

# **Exemple** :

VAR

X, Y : REAL ;

# **Les opérateurs arithmétiques et leurs priorités**

Soit l'opération suivante :

 $C = A + B$  aveq

C : résultat A et B : opérandes + : opérateur

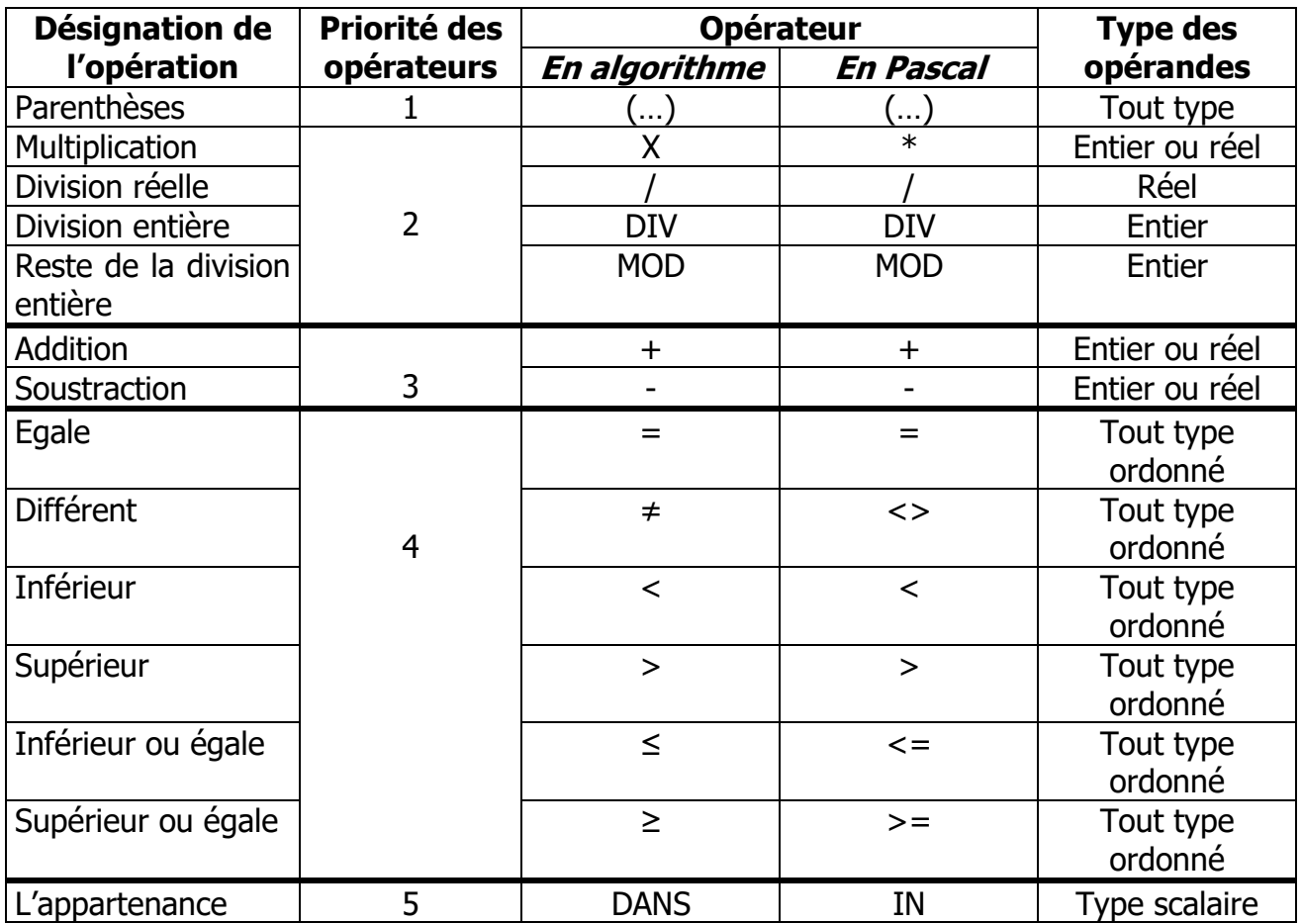

**Remarque** : les opérateurs de même niveau de priorité seront évalués de gauche vers la droite (vous pouvez utiliser les parenthèses pour modifier l'ordre d'évaluation des

expressions). **Exemple**:

Evaluer les expressions suivantes : **1/** 120 + 12  $*$  5 – 3

………………………………………………………………………………………………………… Vous pouvez modifier cet ordre en ajoutant des parenthèses. L'expression  $120+12*(5-3)$ sera évaluée de la manière suivante :

…………………………………………………………………………………………………………..

…………………………………………………………………………………………………………..

**2/**  $6 + 2 * 5$  DIV 3

………………………………………………………………………………………………………….. **3/**  $6 + 4 * 7 - 2 * (8 \text{ MOD } 3 + 5)$ 

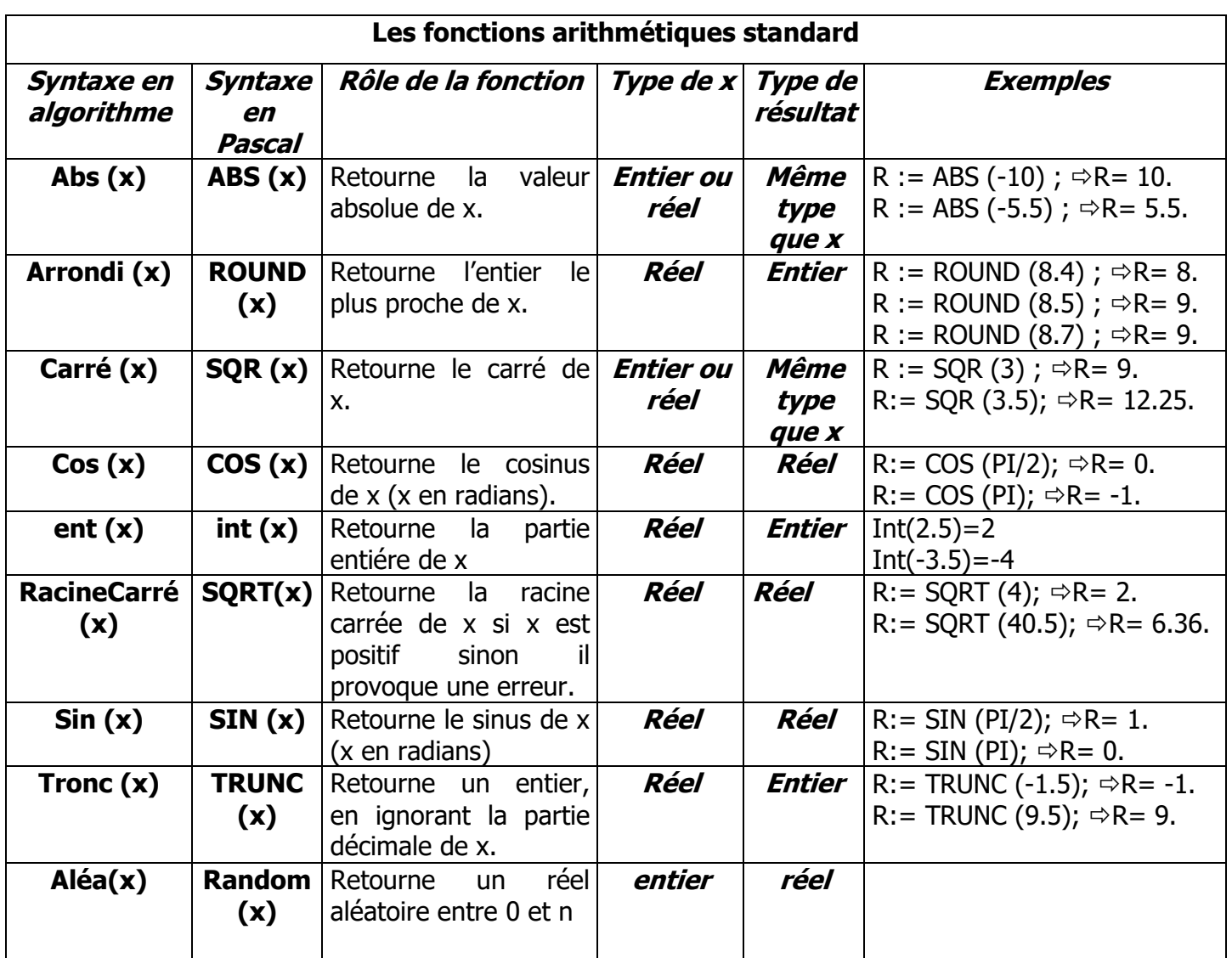

#### **Exemples**:

**1/** Soit x une variable qui a pour valeur l'expression suivante :

 $x \leftarrow$  carré (abs (-2))

…………………………………………………………………………………

Après avoir exécuté cette instruction, la valeur finale de x est égale à ……….

**2/** Soit y une variable qui a pour valeur l'expression suivante :

 $y$  ← Arrondi (RacineCarré (4+3<sup>\*4</sup>) + tronc (-12-1.8/2))

…………………………………………………………………………………

…………………………………………………………………………………

…………………………………………………………………………………

Après avoir exécuté cette instruction, la valeur finale de y est égale à ……….

# **C / Le type Booléen (BOOLEAN)**

Appelé aussi type logique (du nom du mathématicien la Boole, qui en a développe une algèbre).

La valeur d'une variable booléenne peut prendre comme valeur soit VRAI (TRUE) soit FAUX (FALSE).

Chaque variable booléenne est stockée en mémoire sur 1 octet.

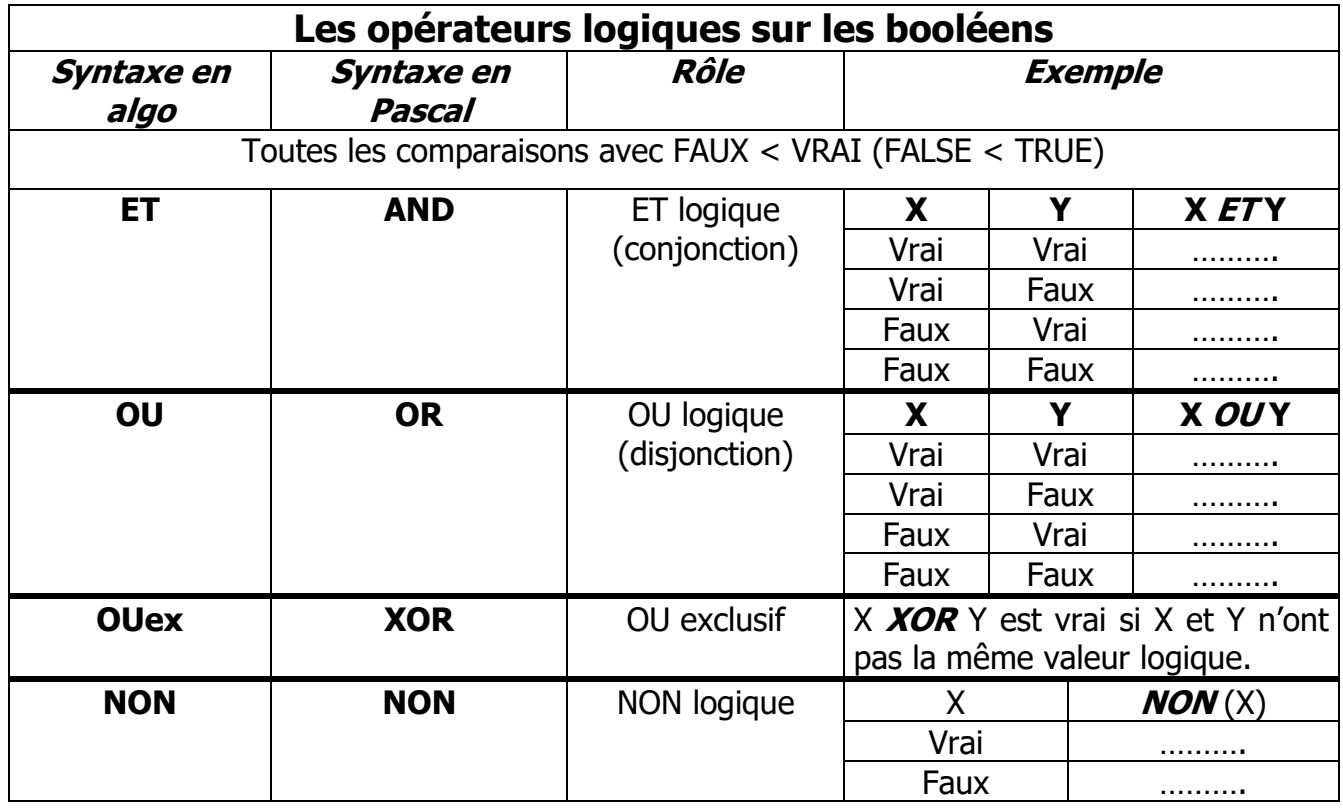

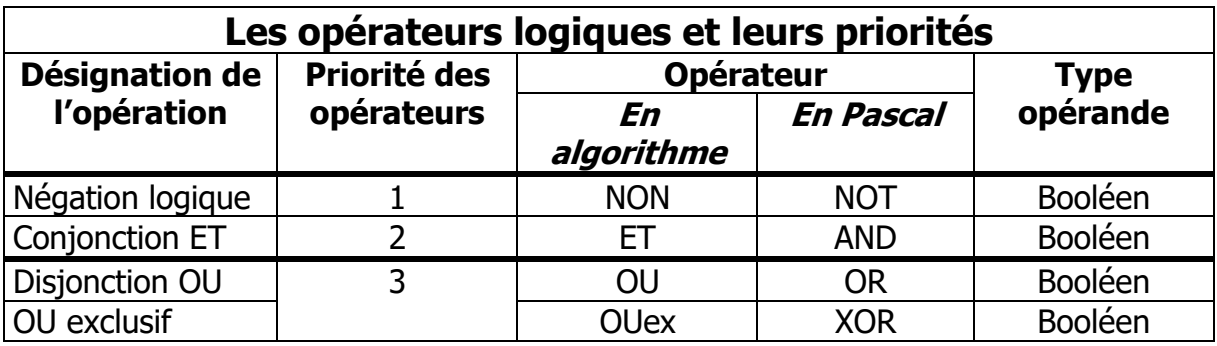

#### **Exemples** :

Evaluer les expressions logiques suivantes :

# **1/**  $(-2 < 3)$  ET  $(5 < 0)$

………………………………………………………………..

**2/** NON (4 >-5) ET (10 > 8)

………………………………………………………………..

**3/**  $(3*2+1 < 9)$  OU  $(6 \text{ MOD } 2 > 9)$ 

………………………………………………………………..………………………………………

En pascal, la déclaration d'une variable booléenne se fait comme suit :

*VAR « nom\_variable » : BOOLEAN;*

#### **Exemple** :

VAR

Trouve, ok : BOOLEAN ;

# **D / Le type caractère (CHAR)**

Il est réservé aux variables contenant **un** et **un seul caractère**. Il s'agira en l'occurrence des lettres (minuscules et majuscules), des chiffres, des signes de ponctuation et des symboles spéciaux.

Pour représenter un caractère en Pascal, on peut placer sa valeur entre 2 apostrophes (**ex**:'a','+', ...).

Il est possible de déterminer les successeur / prédécesseur / position d'un caractère dans la liste des codes ASCII (voir livre page 200). Ainsi le successeur de "B" est "C", son prédécesseur "A" et son code ASCII 66.

Un caractère est stocké sur un octet.

L'espace est un caractère « blanc ».

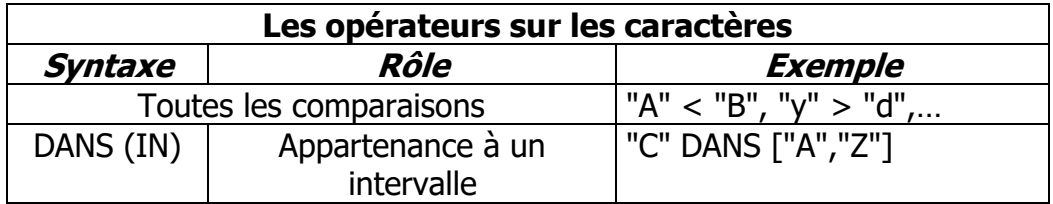

En pascal, la déclaration d'une variable de type caractère se fait comme suit :

*VAR « nom\_variable » : CHAR;*

#### **Exemple** :

VAR

CAR, C1, C2 : CHAR ;

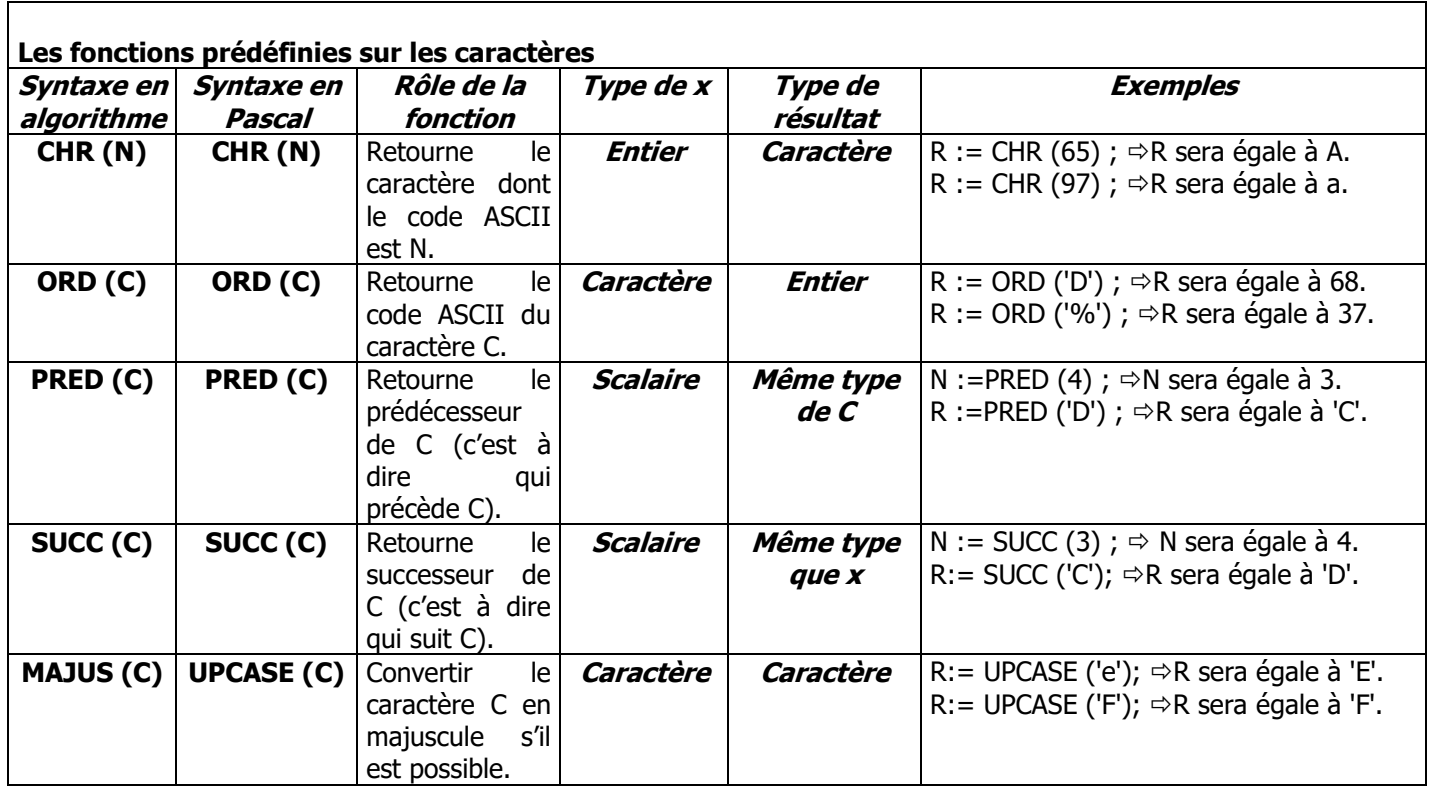

#### **Remarque** :

"x" : désigne le caractère x. x : désigne une variable. 4 : désigne l'entier4. "4": désigne le caractère 4. CHR (ORD  $(c)$ ) = c ORD (CHR $(n)$ ) = n

# **Exemple** :

**1/** Soit x une variable qui a pour valeur l'expression suivante :  $x \leftarrow$  MAJUS (CHR (PRED(110)))

…………………………………………………………………………………

Après avoir exécuté cette instruction, la valeur finale de x est égale à ……….

# **Remarques** :

- une variable de type scalaire est une information qui possède un successeur et un prédécesseur.
- Le type entier et caractère sont des types scalaires.
- Les types scalaires bénéficient de 2 fonctions Succ et Pred.

#### **Exemple** :

Succ  $(B') = 'C'$ Pred  $(5) = 4$ 

# **II.2 Les types structurés**

# **A / Le type chaîne de caractères (STRING)**

Une variable de type chaîne de caractères peut contenir :

- $\bullet$  soit une suite de caractères (un mot, une phrase, ...),
- soit un caractère (mais dont, par exemple, il est impossible de déterminer le suivant),
- soit aucun caractère (on parle alors de chaîne vide).

Cependant, Pascal permet aussi de préciser la taille maximale que pourra avoir la chaîne qui sera affectée à la variable. En l'absence de précision de longueur, Pascal réserve automatiquement la taille maximale à 255 caractères.

Une chaîne de caractères est délimitée par deux guillemets en algorithme et deux apostrophes en Pascal.

#### **Exemple :**

#### **Tableau de déclaration des objets**

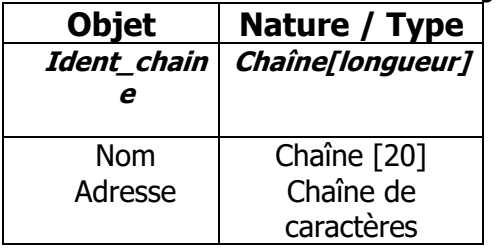

En pascal, la déclaration d'une variable de type chaîne de caractères e se fait comme suit :

*VAR « nom\_variable » : STRING;*

#### **Exemple** :

VAR

Nom : STRING[20] ;

Adresse : STRING ;

# **Accès aux éléments d'une chaîne de caractères**

Pour accéder en lecture et en écriture au jième élément d'une chaîne de caractères, il suffit de donner le nom de la chaîne suivi de l'indice i entre deux crochets avec 1 ≤ i ≤ long (nom\_chaîne).

#### **Exemple** :

Soit CH une variable de type chaîne de caractères.

 $CH \leftarrow$  "Enseignant"

Dans la RAM, la chaîne "Enseignant" est stockée de la manière suivante :

$$
\mathcal{C}^{\mathcal{H}}
$$

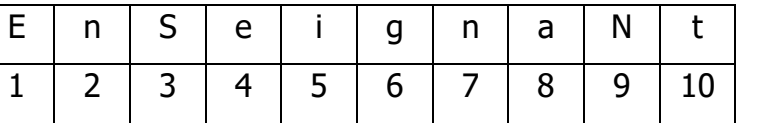

CH[1] donne "E"

CH[2] donne "n"

CH[5] donne "i"

 $CH[11] \leftarrow "e"$  CH devient "Enseignante"

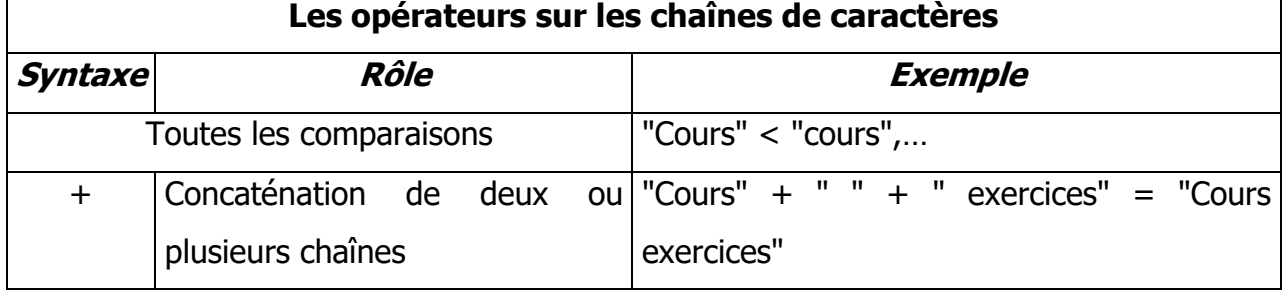

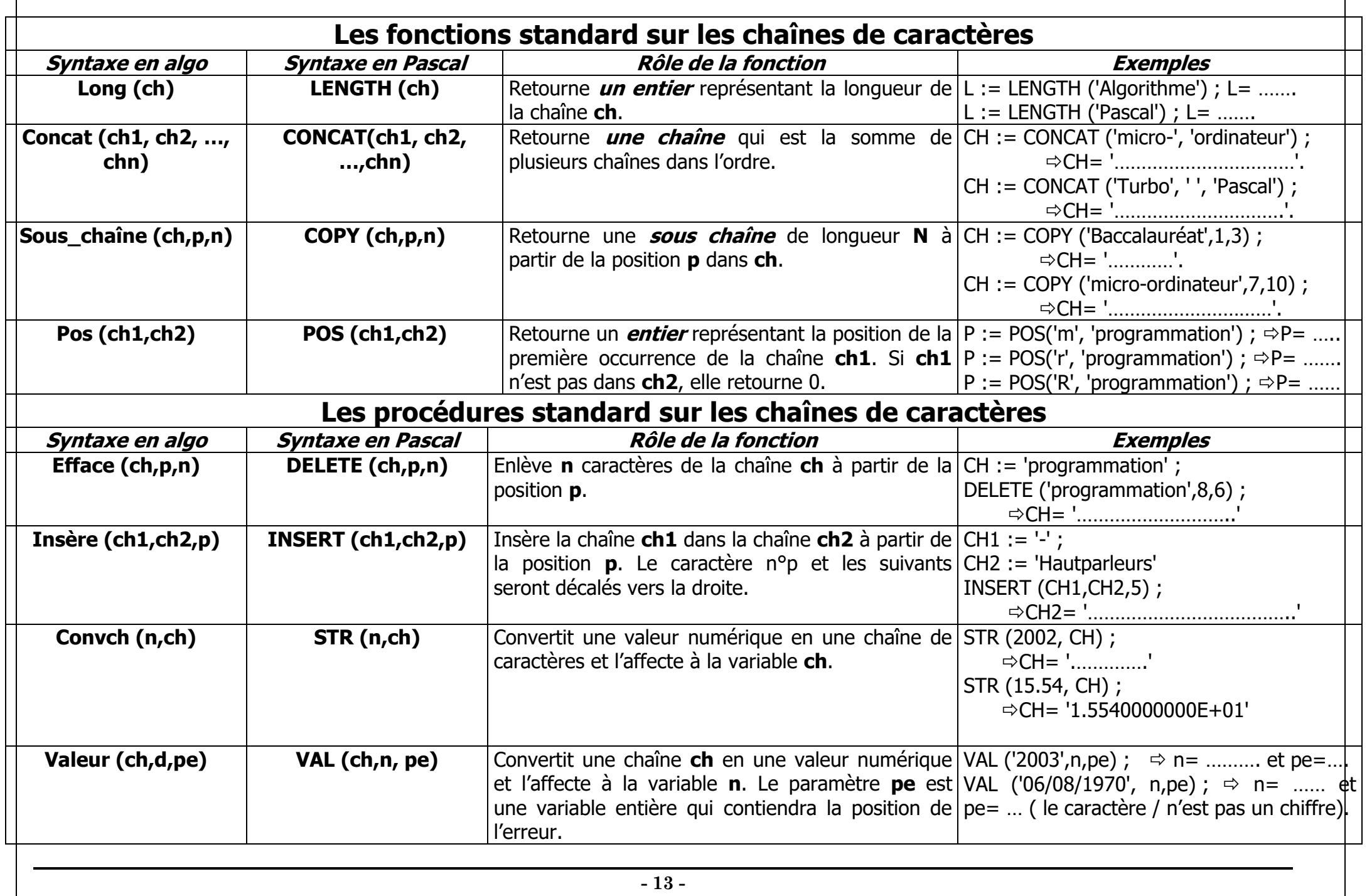

# **B / Les tableaux**

## **Activité** :

on veut calculer puis trier par ordre croissant les moyennes de 30 élèves. Nous utiliserons 30 variables différentes de type réel moy 1, moy 2, moy 3, …… moy 30. Nous remarquons que ce nombre de variables deviendra plus grand si nous avons un nombre important d'élèves.

## Quelle est donc la solution ?

Pour résoudre ce problème, on propose de déclarer un tableau de 30 éléments pour stocker les moyennes au lieu d'utiliser 30 variables différentes.

Ces moyennes se distinguent avec des indices allant de 1 à 30

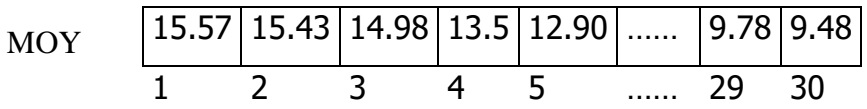

15.57 correspond au 1<sup>èr</sup> élément du tableau MOY

14.98 correspond au 3ème élément du tableau MOY

9.48 correspond au 30ème élément du tableau MOY

## **Définition**

Un tableau est une structure de données permettant de ranger un nombre fixe d'éléments de même type. Chaque élément du tableau est désigné par un indice qui doit être forcément de type scalaire (entier, caractère).

Un tableau est caractérisé par :

- Son nom (identificateur)
- Le nombre de ses éléments et
- Le type de ses éléments.

# **Tableau de déclaration des objets**

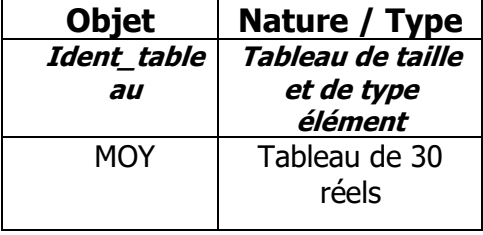

En pascal, la déclaration d'un tableau se fait comme suit :

*VAR Ident\_tableau : ARRAY [borne\_inf..borne\_sup] OF type\_élément;*

**Exemple** : la déclaration du tableau MOY est la suivante :

VAR

MOY : ARRAY [1..30] OF REAL ;

## **Accès aux éléments d'un tableau**

Pour accéder en lecture ou en écriture au jième élément d'un tableau, il suffit de donner l'identificateur du tableau suivi de l'indice i entre deux crochets (avec borne\_inf ≤ i ≤ borne\_sup).

# **Exemple** :

MOY[1] donne 15.57 MOY[3] donne 14.98 MOY  $[29] \leftarrow 9.80$  MOY $[29]$  devient 9.80

# **Remarques** :

- les types simples ne permettent pas de mémoriser plus d'une information par variable, à l'exception de type STRING. Pour stocker plusieurs données de même type dans une même variable, il faut faire appel au type ARRAY.
- On peut lire, écrire et modifier un élément d'un tableau.
- Les opérations possibles sur un élément du tableau sont les mêmes que celles définies sur une variable de même type.
- Il est possible de déclarer le type d'un tableau.

# **Exemple** :

#### **Tableau de déclaration de nouveaux types**

**Type** TAB = tableau de 30 réels

Classe = tableau de 30 chaînes de caractères

# **Tableau de déclaration des objets**

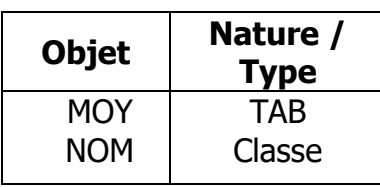